<span id="page-0-5"></span>**mi reset —** Reset imputed or passive variables

[Description](#page-0-0) [Menu](#page-0-1) [Syntax](#page-0-2) [Options](#page-0-3) [Remarks and examples](#page-0-4) [Also see](#page-2-0)

# <span id="page-0-0"></span>**Description**

<span id="page-0-1"></span>mi reset resets the imputed or passive variables specified. Values are reset to the values in  $m = 0$ , which are typically missing, but if you specify = *exp*, they are reset to the value specified.

### **Menu**

<span id="page-0-2"></span>Statistics > Multiple imputation

# **Syntax**

```
min reset varlist exp \end{bmatrix} if \end{bmatrix} , options
```
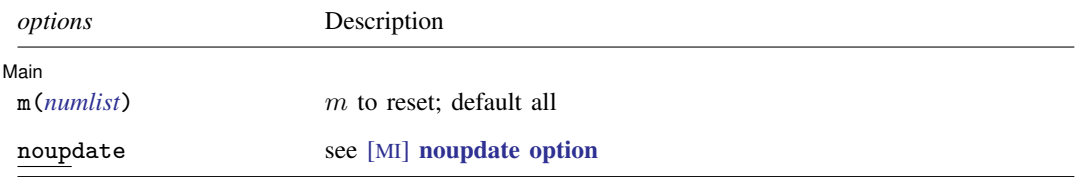

# <span id="page-0-3"></span>**Options**

 $\overline{a}$ 

✄ Main  $\Box$ 

 $m(numlist)$  $m(numlist)$  $m(numlist)$  specifies the values of m that are to be reset; the default is to update all values of m. If M were equal to 3, the default would be equivalent to specifying  $m(1/3)$  or  $m(1 2 3)$ . If you wished to update the specified variable(s) in just  $m = 2$ , you could specify m(2).

<span id="page-0-4"></span>noupdate in some cases suppresses the automatic mi update this command might perform; see [MI] **[noupdate option](http://www.stata.com/manuals14/minoupdateoption.pdf#minoupdateoption)**.

### **Remarks and examples [stata.com](http://stata.com)**

Remarks are presented under the following headings:

[Using mi reset](#page-1-0) [Technical notes and relation to mi update](#page-1-1)

#### <span id="page-1-0"></span>**Using mi reset**

Resetting an imputed or passive variable means setting its values in  $m > 0$  equal to the values recorded in  $m = 0$ . For instance, if variable inc were imputed, typing

```
. mi reset inc
(15 values reset)
```
would reset its incomplete values back to missing in all  $m$ . In the sample output shown, we happen to have  $M = 5$  and reset back to missing the three previously imputed values in each imputation.

It is rare that you would want to reset an imputed variable, but one can imagine cases. Your coworker Joe sent you the data and just buzzed you on the telephone. "There is one value wrong in the data I sent you," he says. "There is an imputed value for inc that is 15,000, which is obviously absurd. Just reset it back to missing until I find out what happened." So you type

```
. mi reset inc if inc==15000
(1 value reset)
```
Later Joe calls back. "It is a long and very stupid story," he begins, and you can hear him settling into his chair to tell it. As you finish your second cup of coffee, he is wrapping up. "So the value of inc for pid 1433 should be 0.725." You type

```
. mi reset inc = .725 if pid=1433
(1 value reset)
```
It is common to need to reset passive variables if imputed values change. For instance, you have variables age and lnage in your data. You imputed lnage; age is passive. You recently updated the imputed values for lnage. One way to update the values for age would be to type

```
. mi passive: replace age = exp(lnage)
m=0:
m=1:
(10 real changes made)
m=2:
(10 real changes made)
m=3:
(8 real changes made)
```
Alternatively, you could type

```
. mi reset age = exp(lnage)
(28 values reset)
```
#### **Technical notes and relation to mi update**

mi reset, used with an imputed variable, changes only the values for which the variable contains hard missing (.) in  $m = 0$ . The other values are, by definition, already equal to their  $m = 0$  values.

mi reset, used with a passive variable, changes only the values in incomplete observations, observations in which any imputed variable contains hard missing. The other values of the passive variable are, by definition, already equal to their  $m = 0$  values.

mi update can be used to ensure that values that are supposed to be equal to their  $m = 0$  values in fact are equal to them; see [MI] [mi update](http://www.stata.com/manuals14/mimiupdate.pdf#mimiupdate).

# <span id="page-2-0"></span>**Also see**

- [MI] [intro](http://www.stata.com/manuals14/miintro.pdf#miintro) Introduction to mi
- [MI] **[mi update](http://www.stata.com/manuals14/mimiupdate.pdf#mimiupdate)** Ensure that mi data are consistent